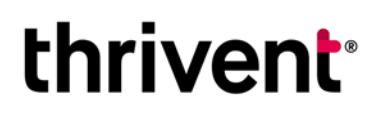

600 Portland Ave. S., Ste. 5100 Minneapolis, MN 55415-1665 800-365-4172 · thriventcharitable.com

### **Recommend grants**

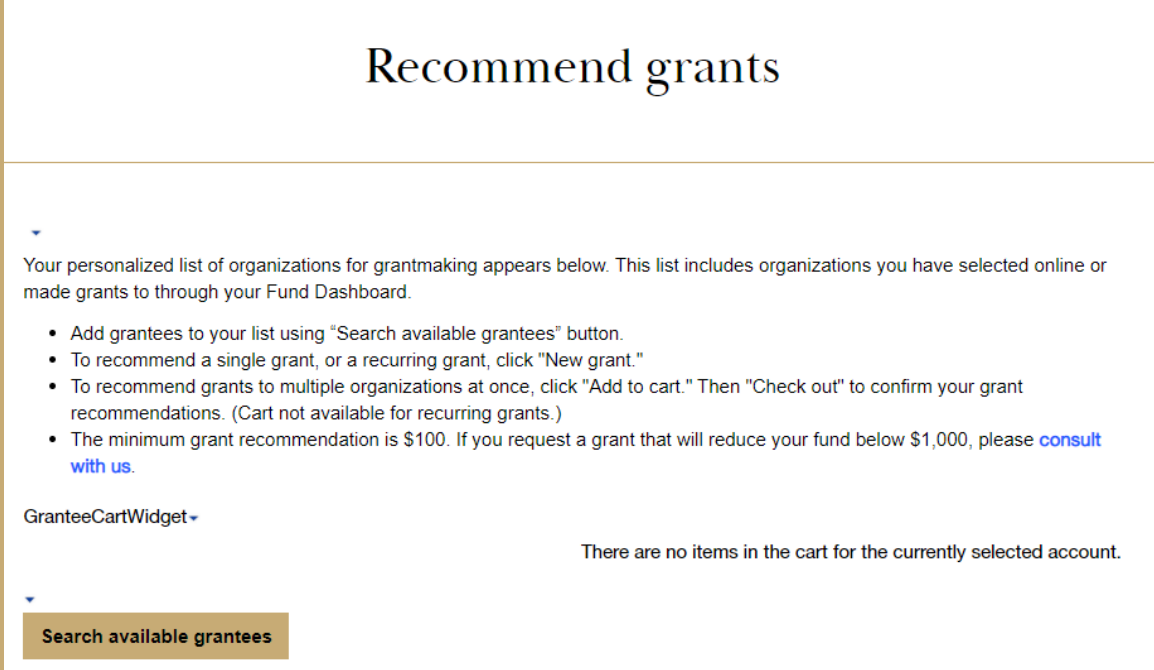

### **Add a grant to your grant cart**

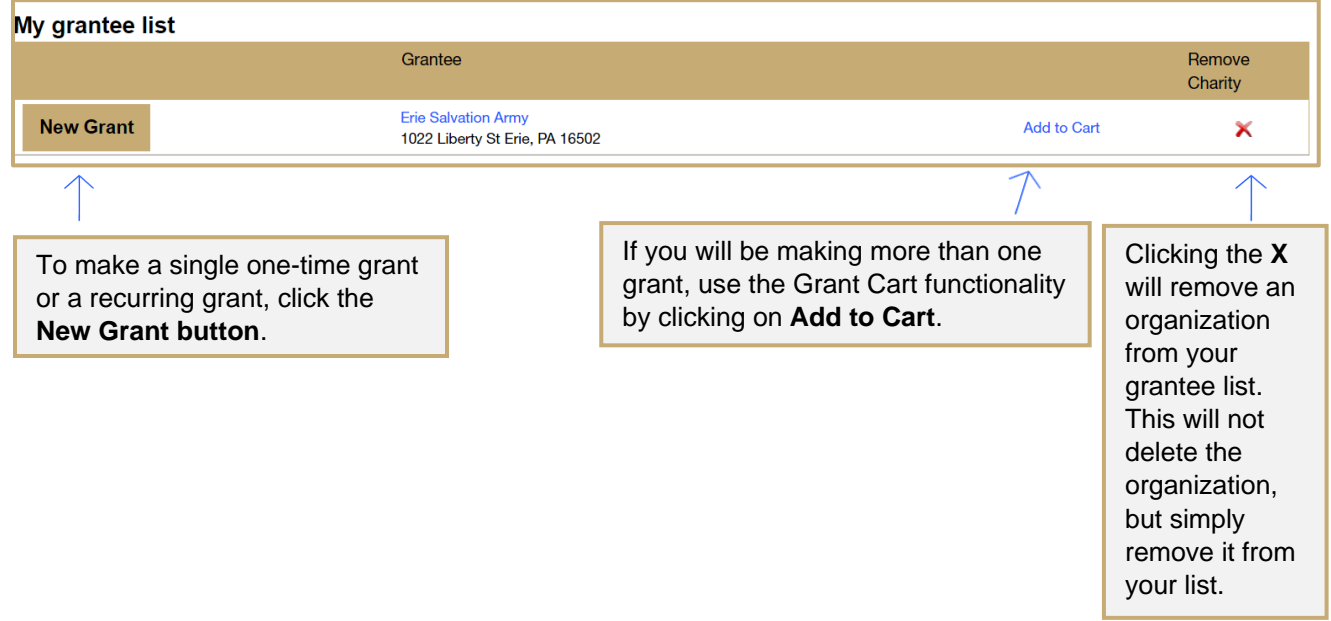

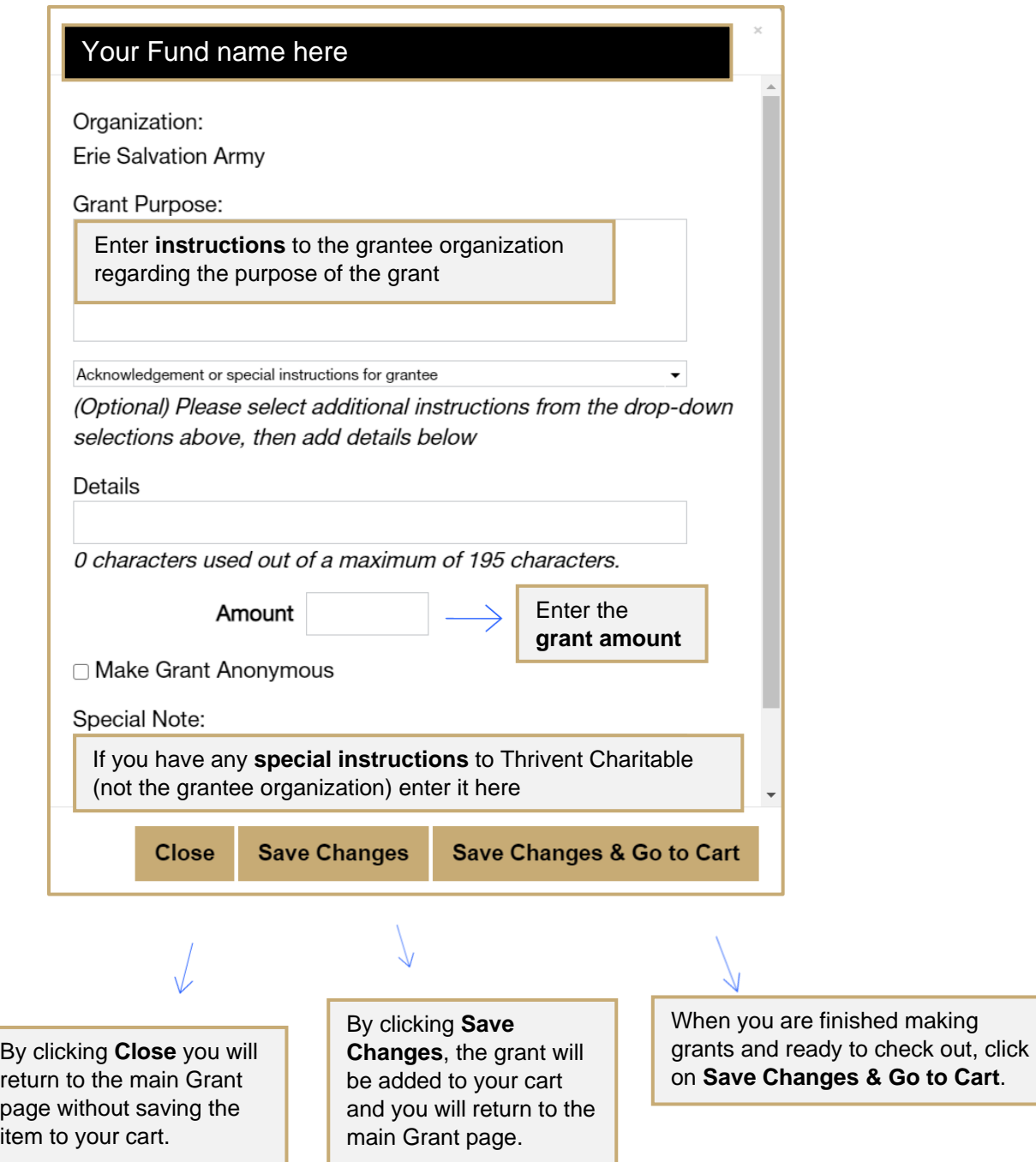

### **Grant cart details**

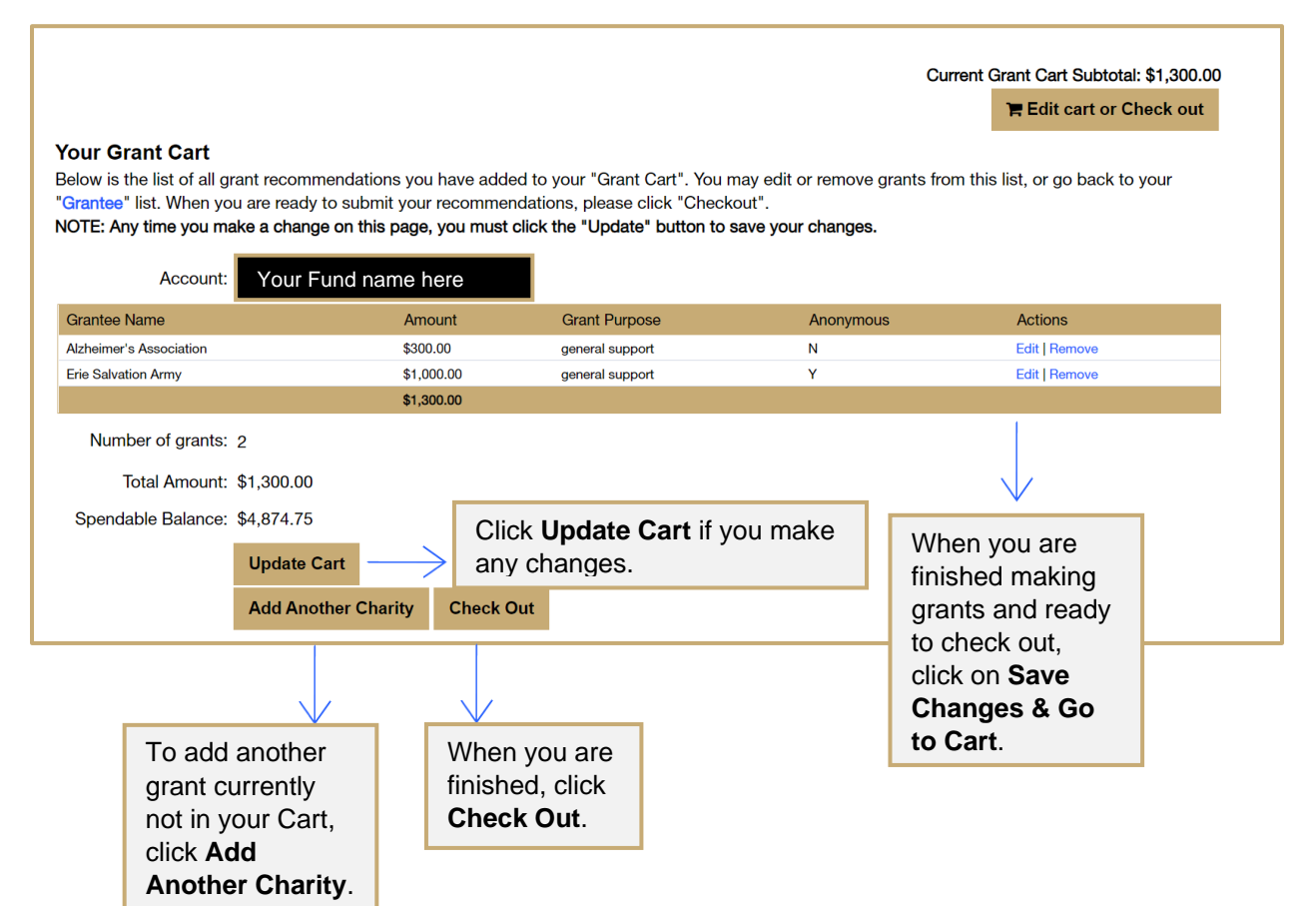

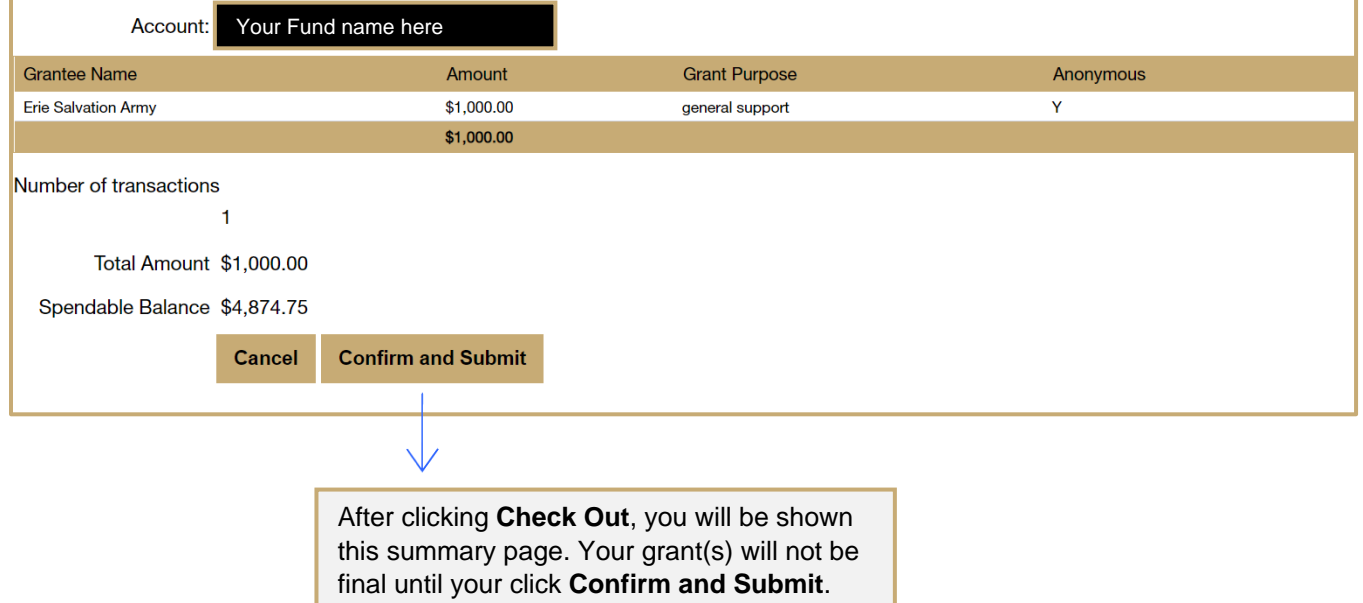

# **Add an organization to your grantee list**

results.

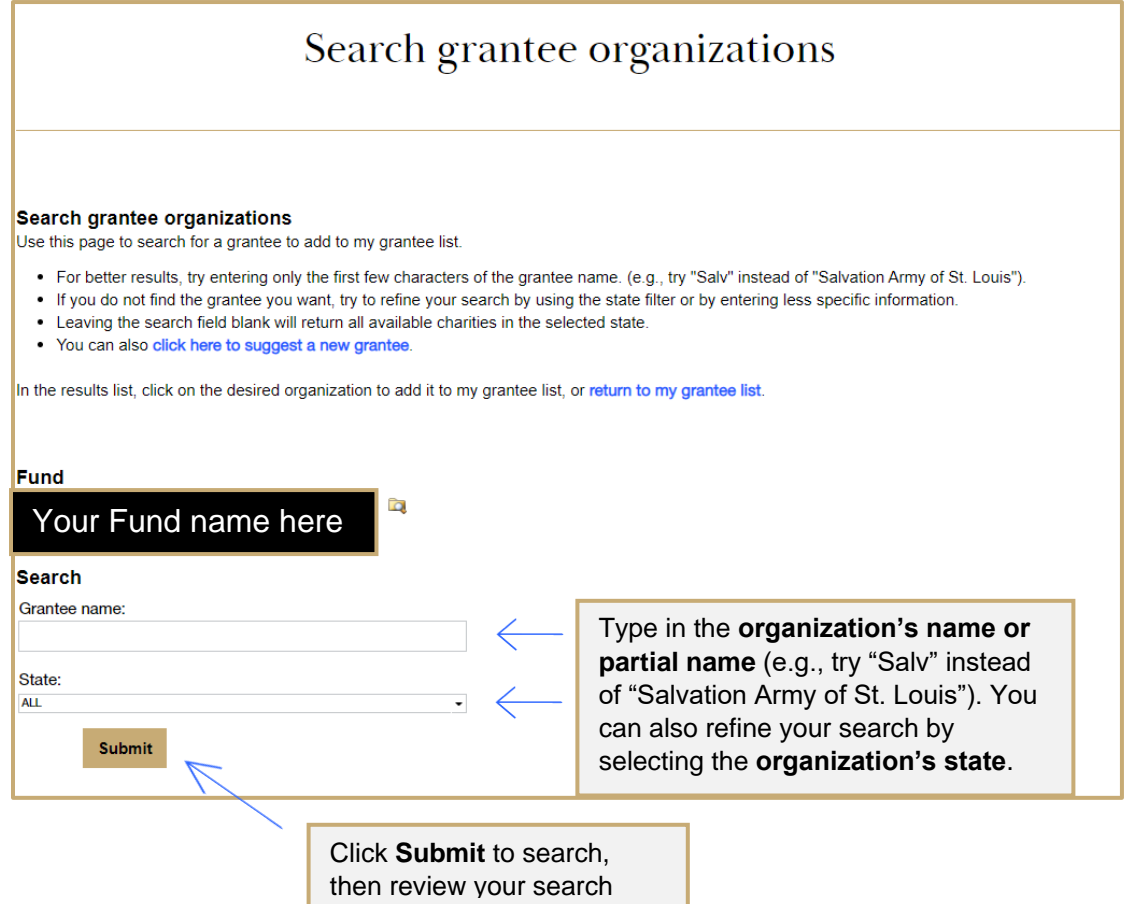

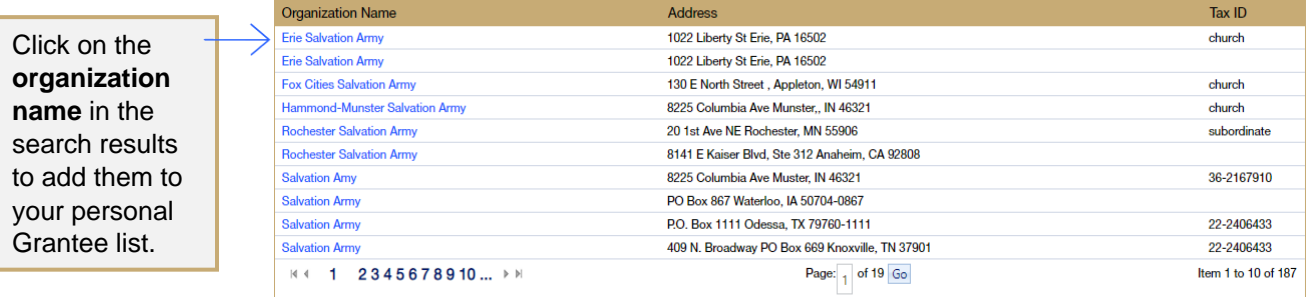

## **Create a single or recurring grant**

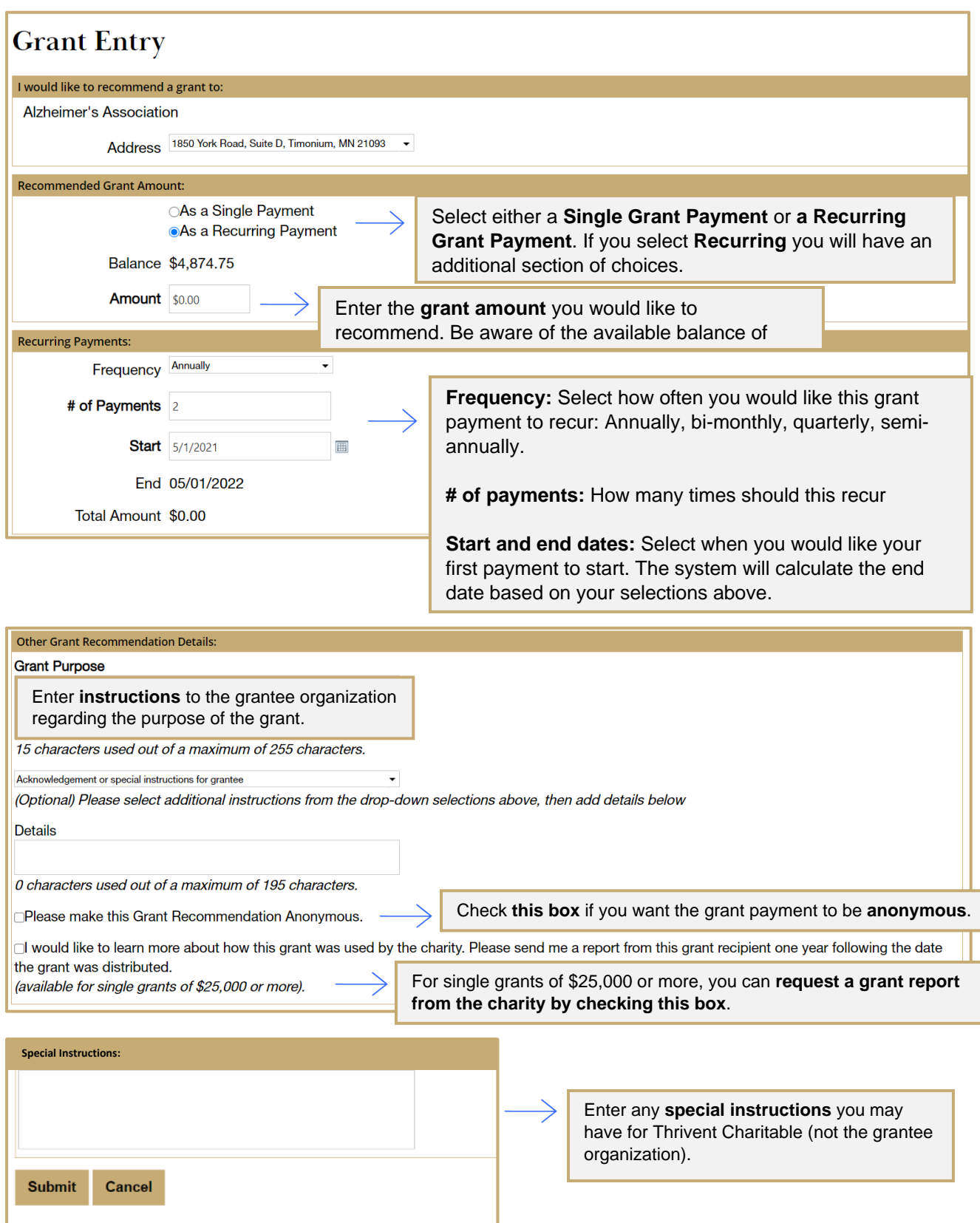

### **Edit an existing recurring grant**

Start by visiting the grant history page.

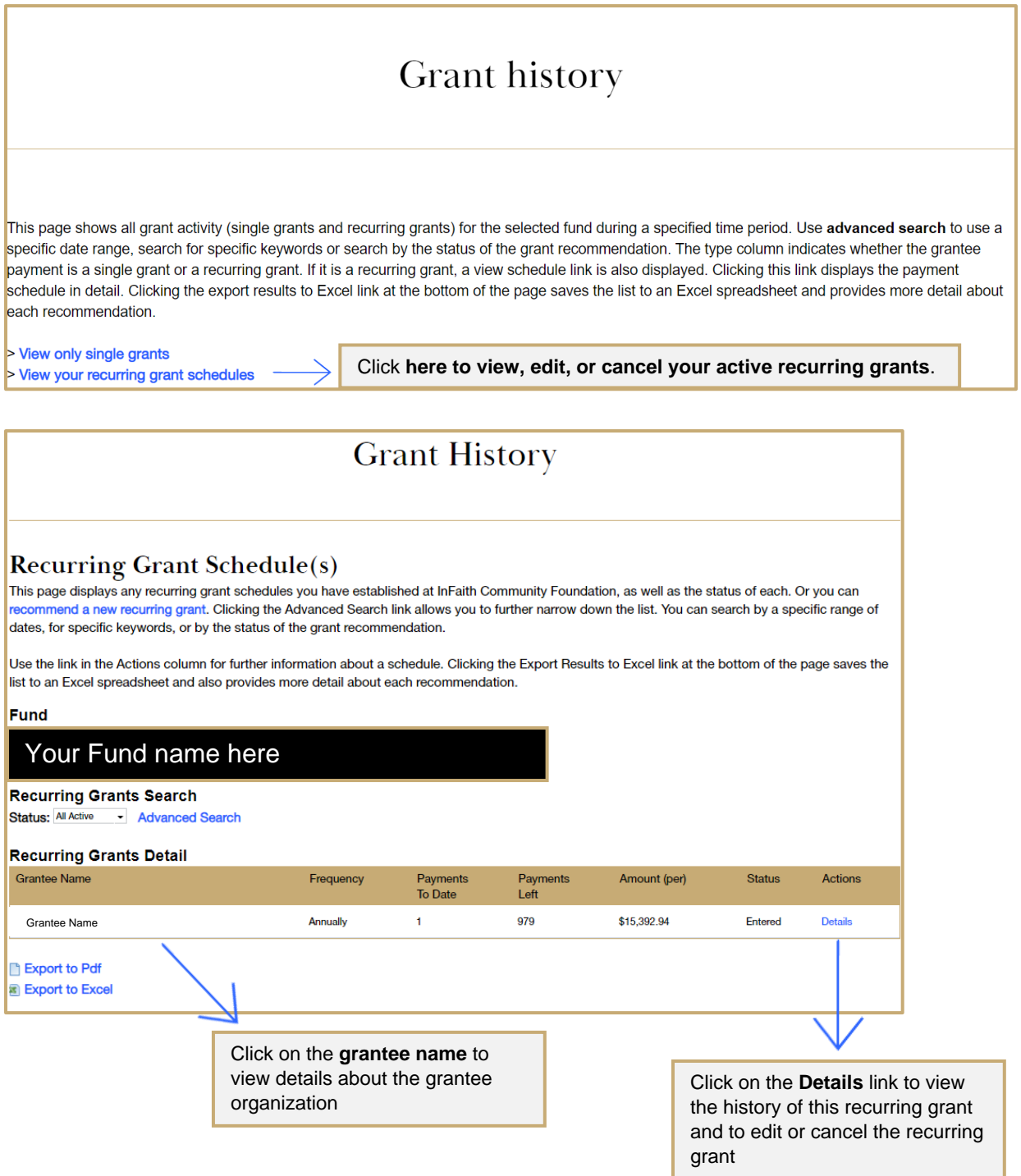

### **Edit an existing recurring grant (continued)**

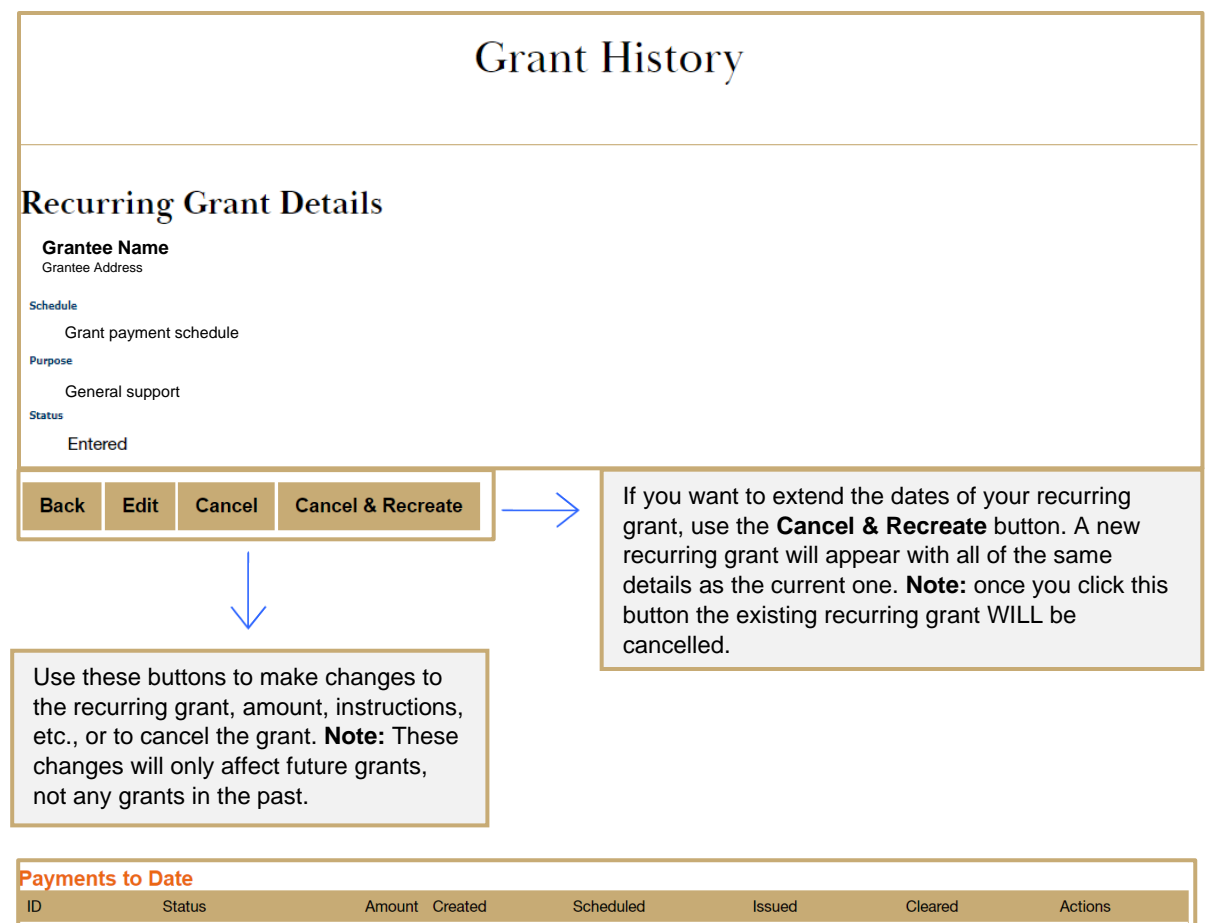

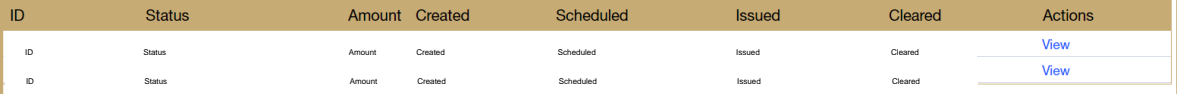

Click **View** for more details about a single occurrence of the recurring grant.

### **Grant history**

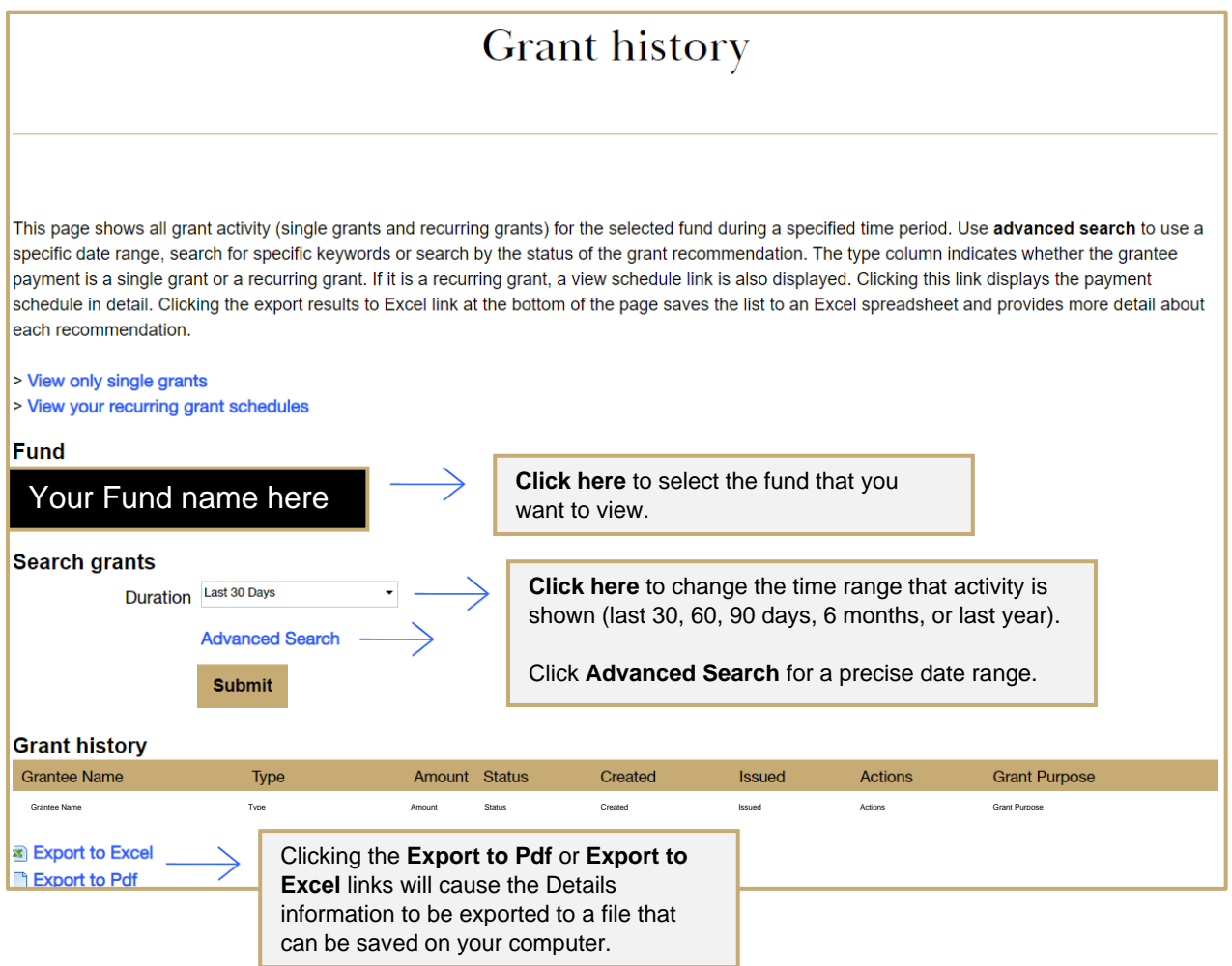